Федеральное государственное бюджетное образовательное учреждение высшего образования Уральский государственный медицинский университет Министерства здравоохранения Российской Федерации

# Применение методов статистического анализа

Кафедра акушерства и гинекологии

Докладчик: Волкова Л.Д.

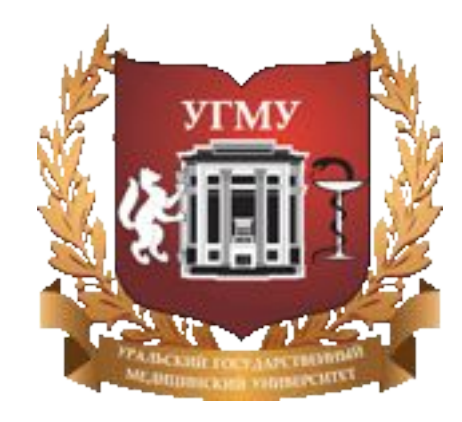

### исследования **II ЭТАП** — организация и проведение сбора необходимых данных, предусмотренных программой исследования. **III ЭТАП** — осуществление обработки собранных данных (контроль – проверка полноты и качества собранного материала, группировка, шифровка, сводка в статистические таблицы, вычисление статистических показателей). **IV ЭТАП** — выводы и предложения на основе анализа полученных результатов исследования.

Этапы статистического исследования

**I ЭТАП** — составление программы и плана статистического

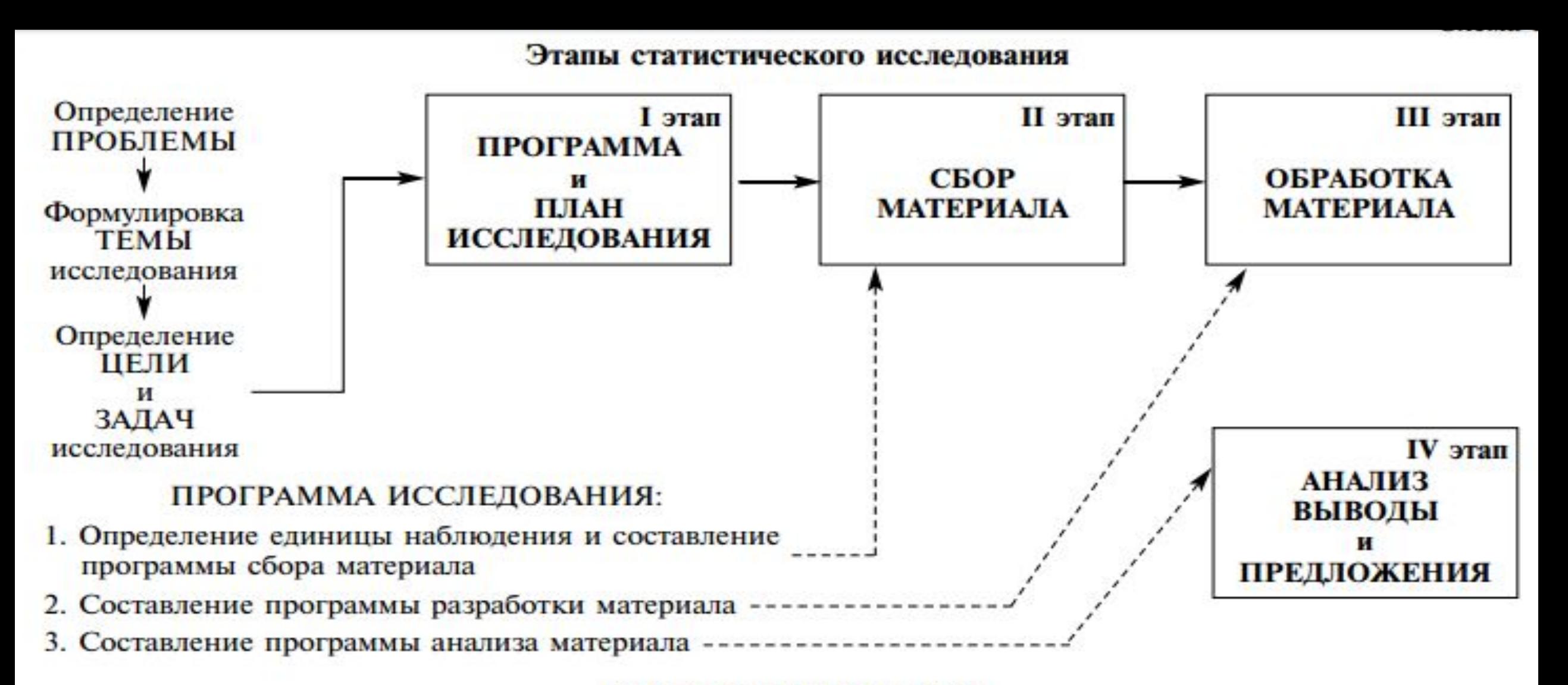

#### ПЛАН ИССЛЕДОВАНИЯ:

- 1. Выбор объекта исследования.
- 2. Определение объема статистической совокупности.
- 3. Сроки проведения исследования, виды и способы наблюдения и сбора материала.
- 4. Характеристика исполнителей (кадры).
- 5. Характеристика технического оснащения и требуемых материальных средств.

### Основные показатели статики

населения **Предмет изучения:**

- Амбулаторные карты
- Истории беременности
- Стационарные карты
- И т.д.

**Временной период:** • С 2010 по 2016 гг.

**Место проведения:** • ГПЦ

**Возрастная структура:**

Рассчитать показатели удельного веса каждой возрастной

группы

*Отображение:* % (абсолютный показатель)

#### **Нозологическая структура:**

Рассчитать показатели удельного веса каждой половой группы *Отображение:* % (абсолютный показатель)

Статистическая совокупность

Статистическая совокупность группа, состоящая из относительно однородных элементов, взятых вместе в известных границах времени и пространства в соответствии с поставленной целью.

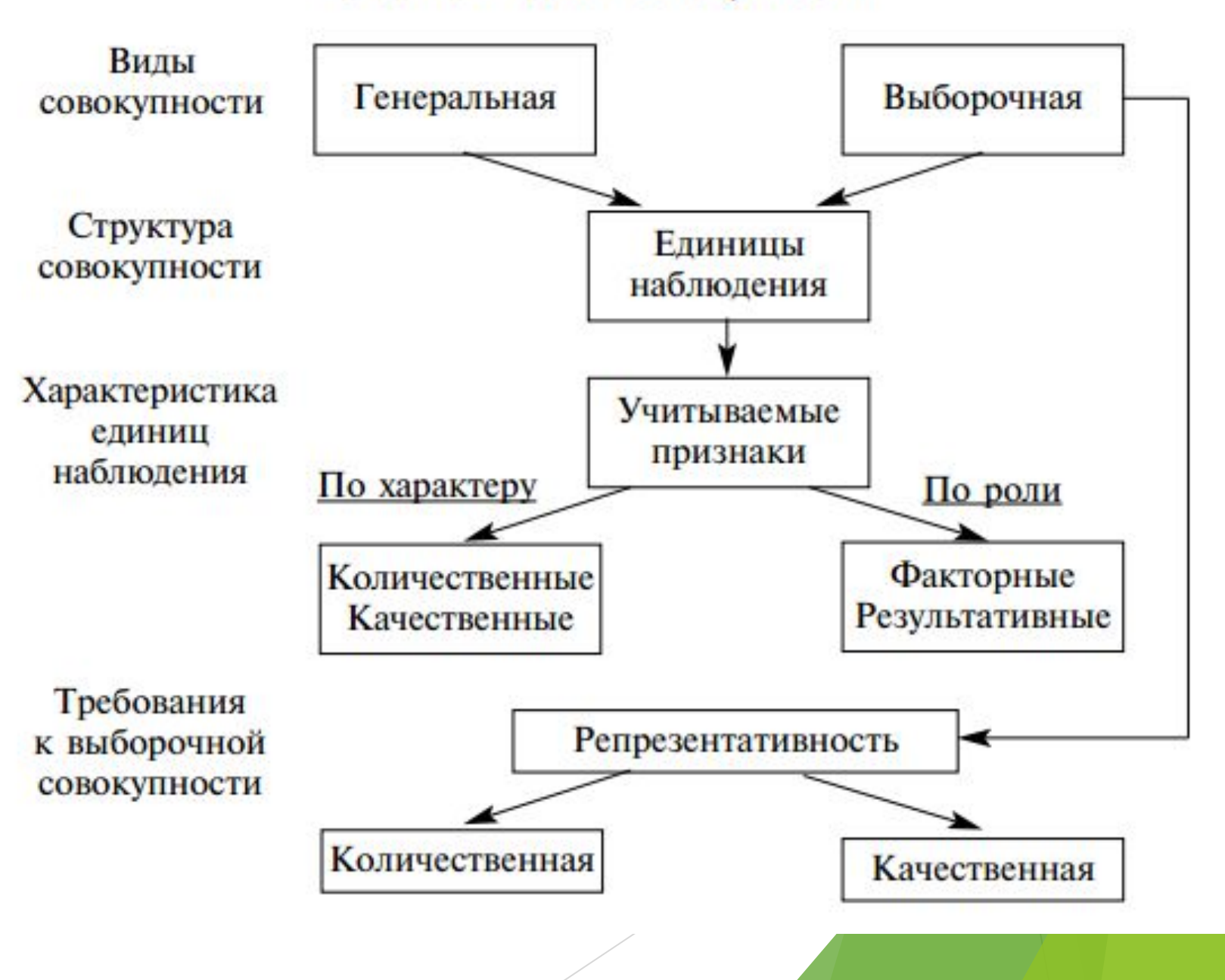

1. Контроль — проверка собранного материала с целью отбора учетных документов, имеющих дефекты для их последующего исправления, дополнения или исключения из исследования. *Например, в анкете не указан пол, возраст или нет ответов на другие поставленные вопросы*

2. Шифровка — применение условных обозначений выделяемых признаков. При ручной обработке материала шифры могут быть цифровые, буквенные; при машинной — только цифровые.

Пример. **Буквенная шифровка: Пол: муж. М жен. Ж Цифровая шифровка: Возрастная группировка**  Шифр до 20 лет включительно — 1  $21 - 29 - 2$  $30 - 39 - 3$  $40 - 49 - 4$  $50 - 59 - 5$ .

3. Группировка материала — распределение собранного материала по атрибутивному и/или количественному признакам (типологическая или вариационная).

Пример: группировка студентов по курсам обучения:

I курс, II курс, III курс, IV курс, V курс, VI курс.

4. Сводка материала — занесение полученных после подсчета цифровых данных в таблицы

Таблина 16

Распределение студентов, имеющих заболевания системы органов пищеварения, по полу и возрасту (в % к итогу)

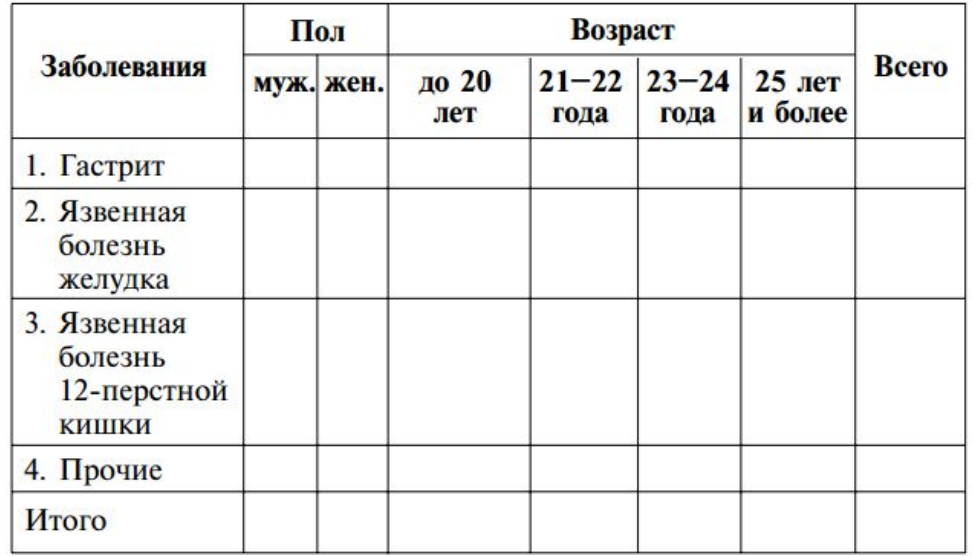

Распределение студентов, имеющих заболевания системы органов пищеварения, по факультетам (в % к итогу)

Таблица 15

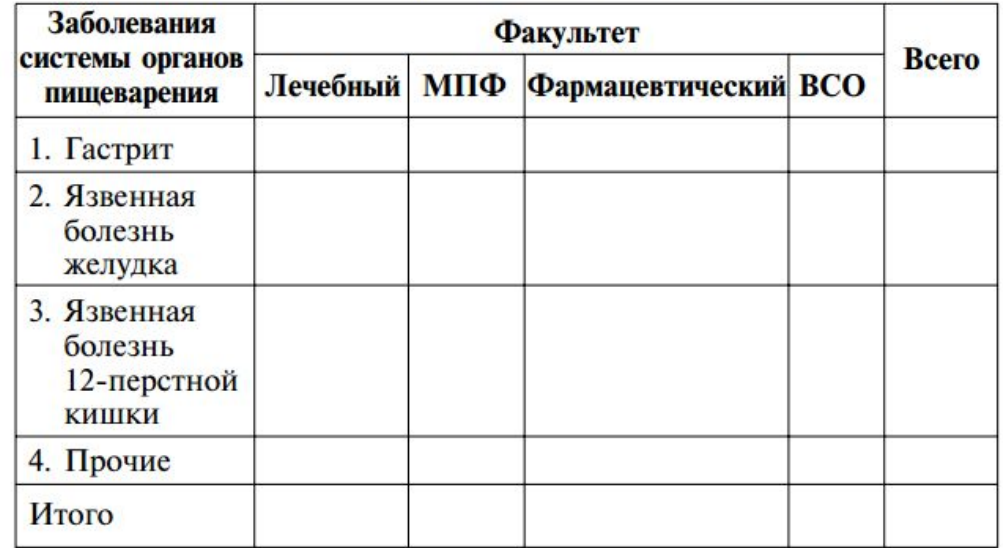

## Вариационные ряды

#### Вариационные ряды

• Вариационный ряд – ряд, в котором сопоставлены (по степени возрастания или убывания) варианты и соответствующие им частоты

 • Варианты (V) – отдельные количественные выражения признака

• Частоты (P) – числа, показывающие, сколько раз повторяются варианты

Простой: Значения артериального давления у 10 обследованных пациентов (мм рт.ст.): 160; 162; 165; 170; 173; 180; 185; 186; 190; 200

#### Виды вариационных рядов

• простой – когда каждая варианта встречается только один раз. Математически: все частоты равны 1.

• взвешенный – когда одна или несколько вариант повторяются. В данном случае значения одной или нескольких частот – более 1.

#### Примеры вариационных рядов

### •Взвешенный:

Значения частоты сердечных сокращений у пациентов с тахикардией (мин-1):

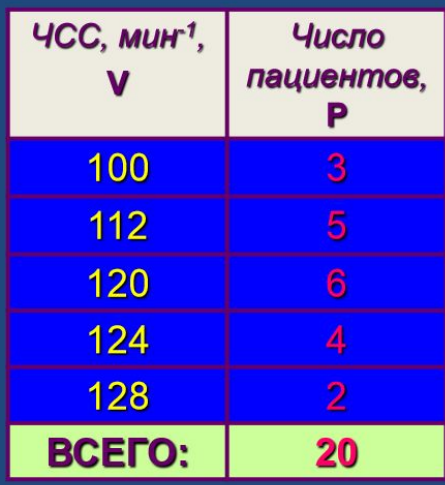

## Средние величины

Средняя арифметическая (М) – характеризует большую совокупность однородных явлений

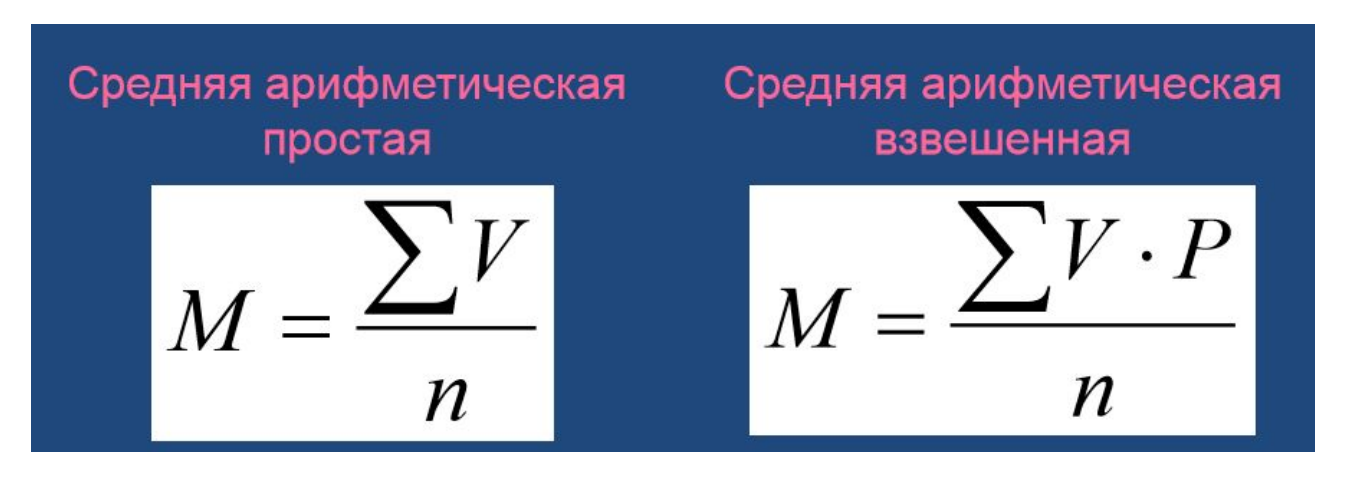

• Мода (Мо) – наиболее часто повторяющаяся варианта Пример: Мо = 7, т.к. у большинства больных (20 человек) длительность стационарного лечения составляет 7 койко-дней.

• Медиана (Ме) – значение варианты, делящей вариационный ряд пополам: по обе стороны от нее находится равное число вариант

### Показатели вариабельности ряда

Среднее квадратическое отклонение (сигмальное отклонение, сигма) – определяет степень варьирования данных

 Коэффициент вариации – определяет степень колеблемости вариационного ряда

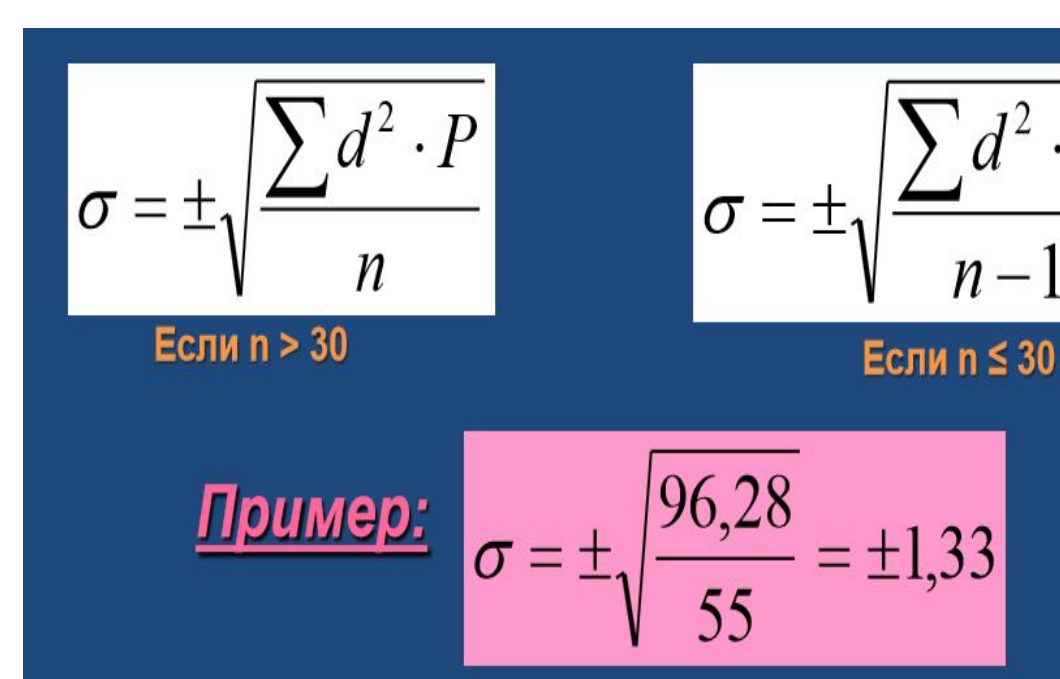

$$
C_v = \frac{\sigma}{M} \times 100\%
$$

 $C_v = \frac{1,33}{7,87} \times 100\% = 16,9\%$ 

<u>Критерии значений С.:</u> <10% - слабая колеблемость 10-20% - средняя колеблемость >20% - сильная колеблемость

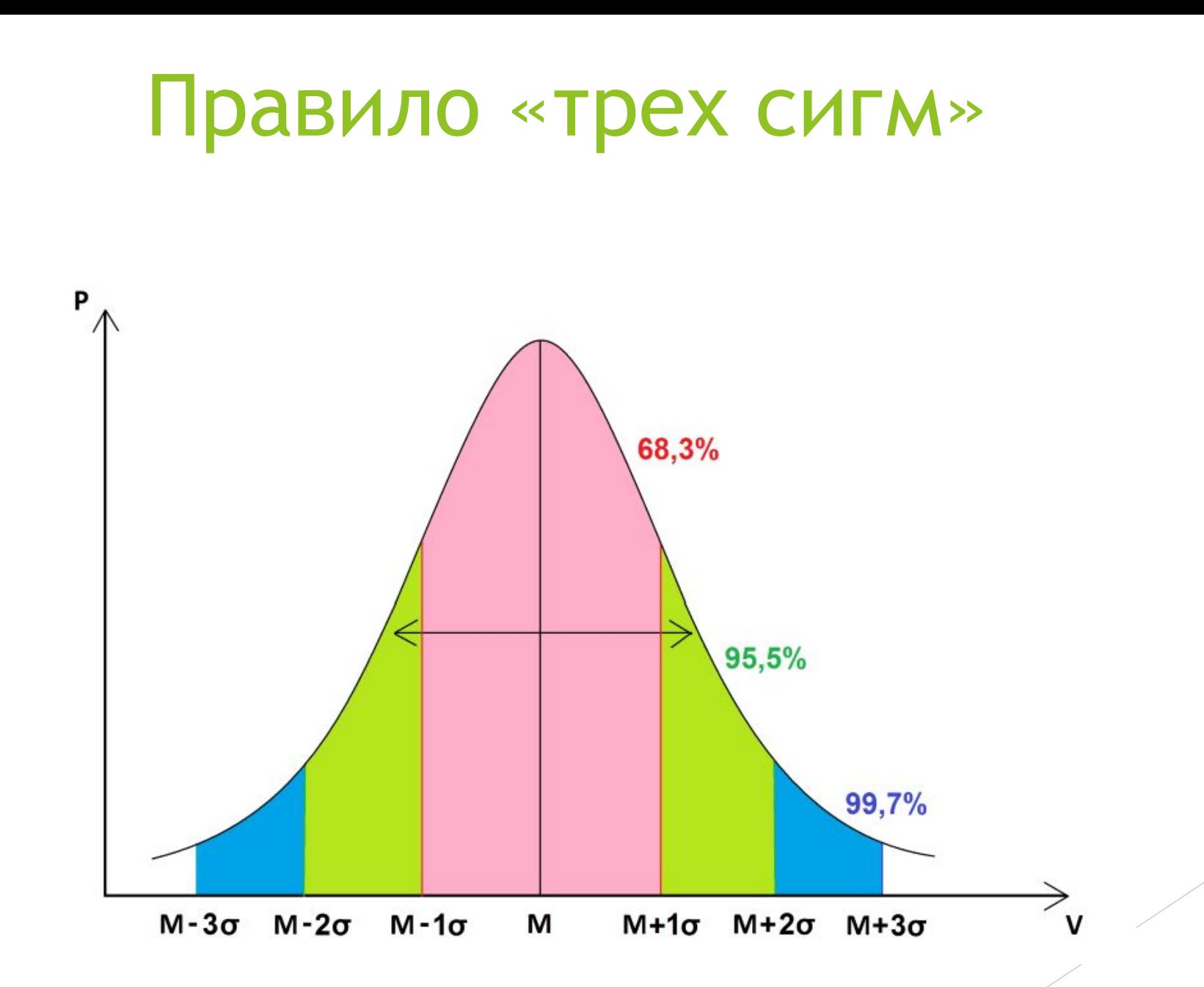

## Средняя ошибка Средней арифметической

Случайные ошибки репрезентативности – разность между средними или относительными величинами, которые получены в выборочной совокупности и которые были бы получены при изучении генеральной совокупности.

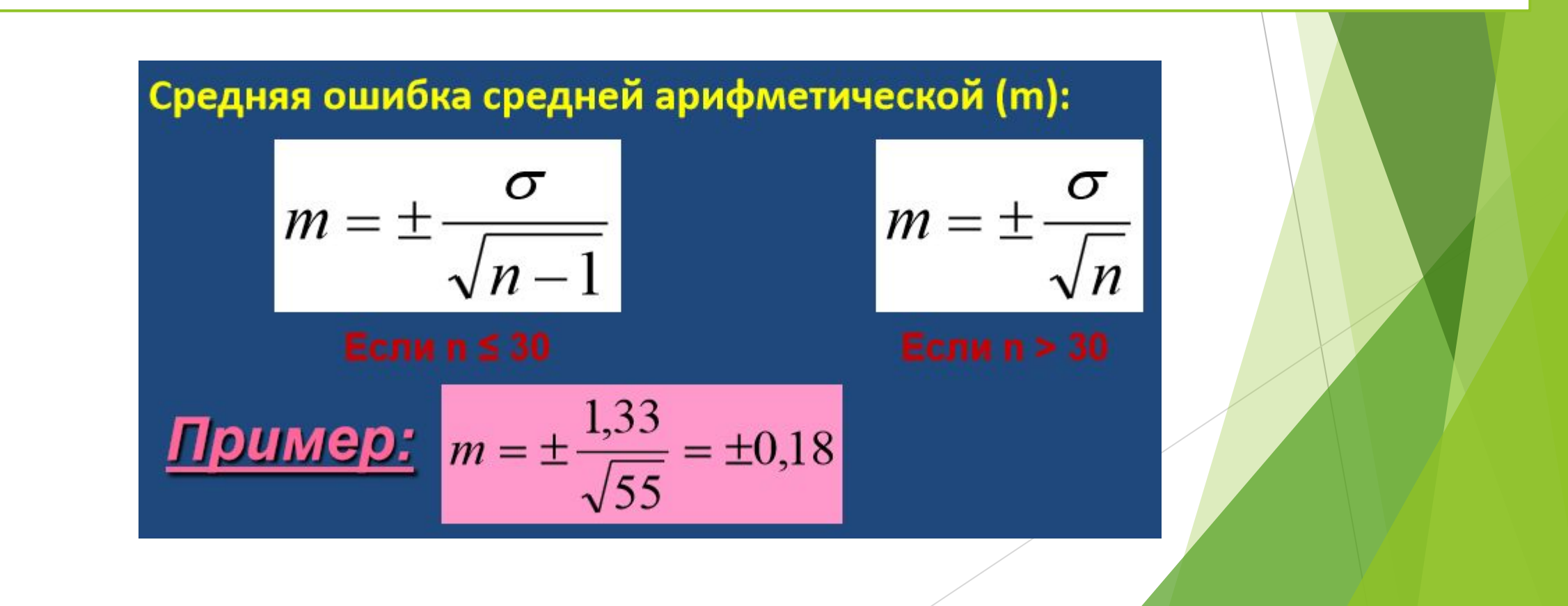

## t-критерий Стьюдента

### **Для чего используется t-критерий Стьюдента?**

t-критерий Стьюдента используется для определения статистической значимости различий средних величин. Может применяться как в случаях сравнения независимых выборок (например, группы больных сахарным диабетом и группы здоровых), так и при сравнении связанных совокупностей (например, средняя частота пульса у одних и тех же пациентов до и после приема антиаритмического препарата).

 $t < 2 \rightarrow p > 0,05$  - различия статистически не значимы  $t > 2 \rightarrow p < 0,05$  - различия статистически значимы

*p – уровень значимости (вероятность ошибки) – вероятность того, что две выборочные совокупности принадлежат одной генеральной совокупности, или вероятность того, что мы сочли различия существенными, а они на самом деле случайны*

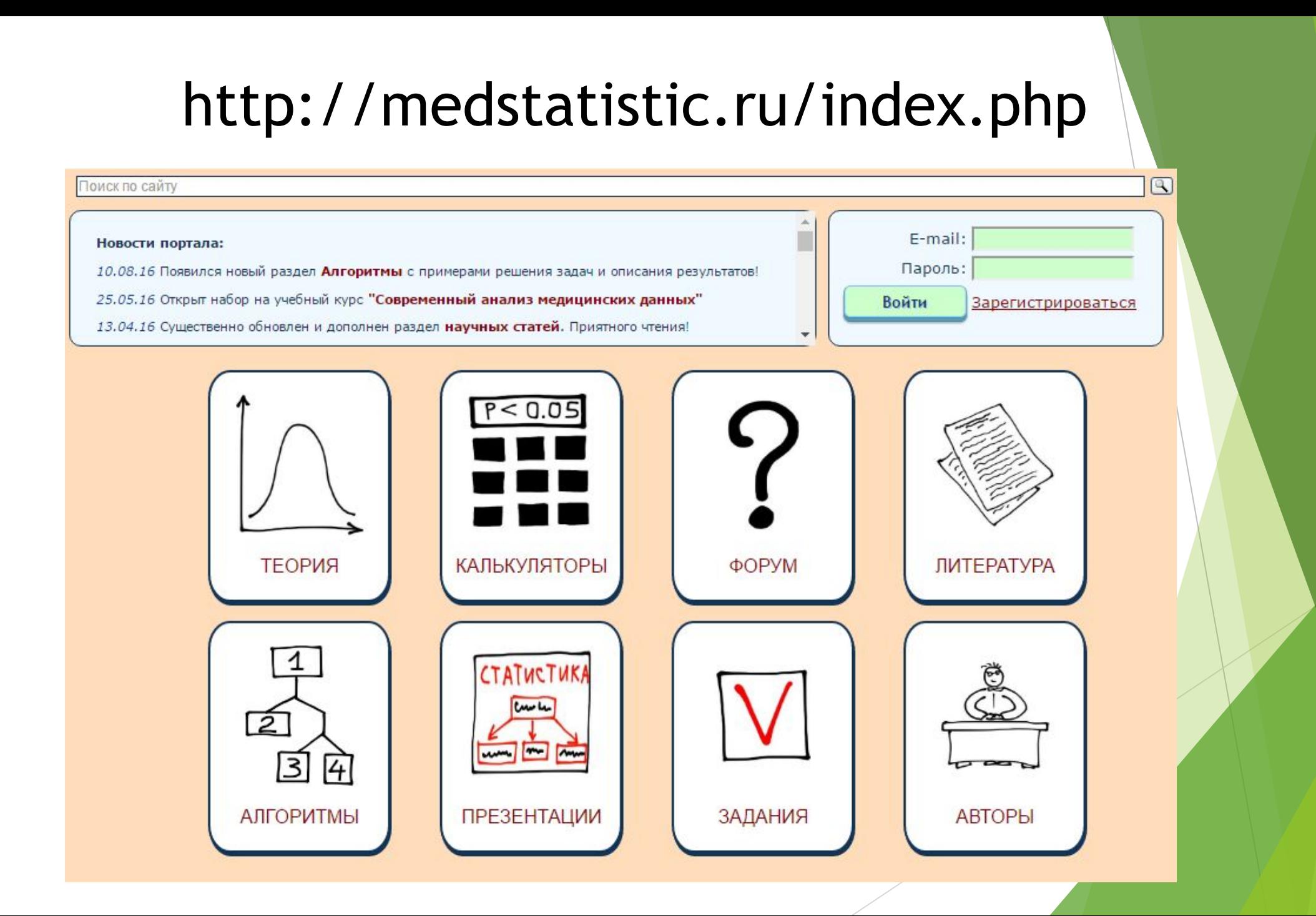

# Благодарю за внимание!

# Поздравляем победителя конкурса!

*Галанова Екатерина, Студентка 4 курса*

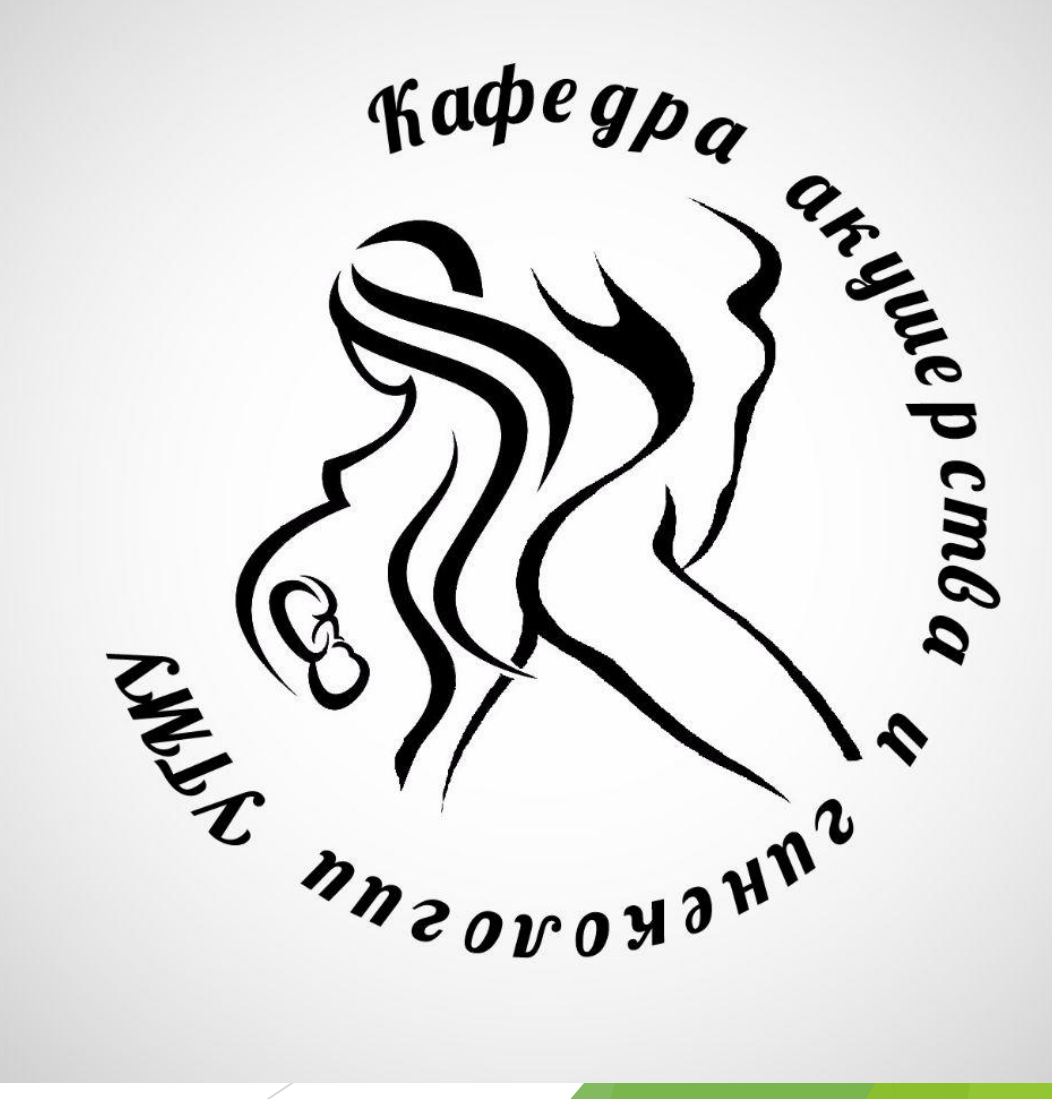